# **UNE ÉVOLUTION DANS LA CONCEPTION DE DOCUMENTS HYPERMÉDIAS POUR L'ENSEIGNEMENT DES SCIENCES PHYSIQUES**

## **Claude Lacombe**

Lycée Champollion **-** 1, cours Lafontaine F-38000 Grenoble E-mail : lacombe@ac-grenoble.fr

*Résumé : A partir de la présentation de réalisations personnelles de logiciels hypermédias (appelés documents dans la suite), sur une durée d'environ 4 à 5 années, nous voudrions montrer, tout d'abord, comment notre élaboration de documents à usage pédagogique a évolué, depuis des structures très linéaire restant très proches de celles mise en oeuvre avec les langages de programmation séquentielle, jusqu'à des structures variées beaucoup plus riches.*

*Puis également, comment cette évolution structurelle est liée à une conception particulière du document hypermédia. En effet, il peut être vu comme une « représentation » des objets de la physique et de la technique (appareils, mécanismes), permettant peut-être d'en faciliter l'analyse et la compréhension (on pourrait appeler cette représentation « image » ou « modèle », mais ces mots sont déjà utilisés avec des sens précis différents).*

*Par extension, on peut peut-être imaginer le document comme une représentation de la physique elle-même et de ses concepts dans toute leur complexité et leur non linéarité (cette complexité et non linéarité apparaissant dès lors que l'on s'intéresse à l'histoire et à l'évolution des lois de cette science). On peut ainsi espérer rapprocher la physique vivante, pratiquée et vécue par ses professionnels, de la physique enseignée, qui est trop souvent à peu près totalement désincarnée.*

*Enfin, on s'aperçoit que, dans cette évolution, le rôle de guide (dans la démarche d'apprentissage de l'élève) que joue l'auteur du produit, s'estompe alors que l'initiative de l'élève grandit, l'auteur (qui est également le professeur dans notre cas) perdant de plus en plus le contrôle de la démarche suivie par l'apprenant lors de son appropriation du savoir.*

*Mots clés : Hypermédia, enseignement, production de documents, sciences physiques*

# **1. AU COMMENCEMENT ÉTAIT LA PROGRAMMATION SÉQUENTIELLE**

Avant l'apparition des langages mettant en oeuvre les concepts d'hypertexte et d'intégration et de gestion de divers média, l'utilisation de l'outil informatique se limitait généralement, dans l'enseignement des sciences physiques, à l'exploitation de sa puissance de calcul : résolution de systèmes d'équations (linéaires ou pas), d'équations différentielles, simulations numériques de systèmes physiques... Citons les calculs de pH, l'étude des circuits électriques ou électroniques, la dynamique.

Puis, vers le début des années 90, on a commencé à disposer d'outils de programmation événementielle et de création de liens hypertextuels réellement efficaces, puis rapidement, de gestion de divers médias (sons, animations, séquences vidéo...).

# **2. INTÉGRATION DES DIVERS MÉDIAS**

Nos premières réalisations à caractère pédagogique se limitaient à peu près à une utilisation essentiellement technique de la gestion des média. C'était, a-t-on pu croire un peu hâtivement, l'abandon, en bloc du rétroprojecteur, du projecteur de diapositives, du magnétoscope (à terme)... et l'intégration dans une machine unique des principaux supports utilisés. En bref, guère plus que de la PréAO, certes sophistiquée, mais PréAO quand même.

En terme de structure, dans ce type d'application, la mise en oeuvre de liens hypertextuels conduisait à la possibilité pour l'utilisateur de se déplacer dans le document d'une manière qui restait très fortement calquée sur l'emploi d'un livre papier (l'accès à l'information était encore très linéaire). Citons deux exemples.

#### **PAC (simulation d'une pompe à chaleur)**

PAC a été conçu pour permettre à des élèves de faire des « mesures » sur une pompe à chaleur virtuelle. Il s'agit essentiellement d'une simulation, complétée par des compléments théoriques sous forme hypertextuelle. On peut dire qu'il s'agit encore d'un livre (au sens papier du terme) que l'on peut parcourir en sautant de pages en pages au gré de l'information recherchée.

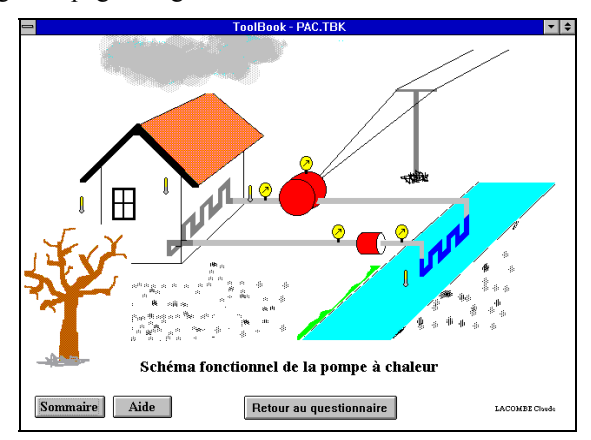

*Copie écran 1*

## **MéRéCo (Mécanismes réactionnels en chimie organique)**

Bien que plus récente, cette application, dans sa structure, reste très similaire à PAC. Elle porte sur l'étude des mécanismes réactionnels de base en chimie organique. L'accent a été mis sur l'aspect dynamique des mécanismes par l'utilisation d'animations : c'est le multimédia qui est ici privilégié, beaucoup plus que l'hypertexte. (Lacombe, 1994 ; *11ème JIREC*, 1994 )

## **3. LE DOCUMENT HYPERMÉDIA COMME BASE DE DONNÉES**

Un générateur d'applications hypermédia permet de réaliser aisément un modèle de base de données multi-liens. On passe à un deuxième niveau d'utilisation, dans lequel on ne se contente plus de tourner des pages. La structure du document est plus élaborée : dans l'exemple présenté, il s'agit d'un arbre. Dans sa conception, l'auteur impose de fait cette structure à l'élève, et l'acquisition des connaissances de ce dernier reste très guidée.

## **Ar2Co (Aide à la Recherche de Réactions en Chimie Organique)**

Ar2Co (*10ème JIREC*, 1993) a été développé dans le but de mettre à la disposition des élèves un outil, aussi souple que possible, les aidant à rechercher des enchaînements de réactions possibles entre fonctions organiques pour traiter des problèmes de type synthèse.

Chaque fonction organique (la fonction alcool dans la *copie d'écran 2*) constitue le centre d'une page, et est enfant de plusieurs fonctions, mais aussi parent d'un certain nombre d'autres. Les réactions chimiques entre ces fonctions sont symbolisées par un trait (l'épaisseur du trait donnant une indication sur l'importance (pour l'élève) de cette réaction). Les petits boutons carrés donnent accès à un bref rappel des caractéristiques et à une bibliographie de la réaction.

Un clic de souris sur une fonction renvoie à la page dont cette fonction est le centre.

La structure de cette base de données est telle que la conception de l'auteur transparaît nettement dans le produit. Il reste, dans une large mesure, maître du cheminement de l'utilisateur dans le document.

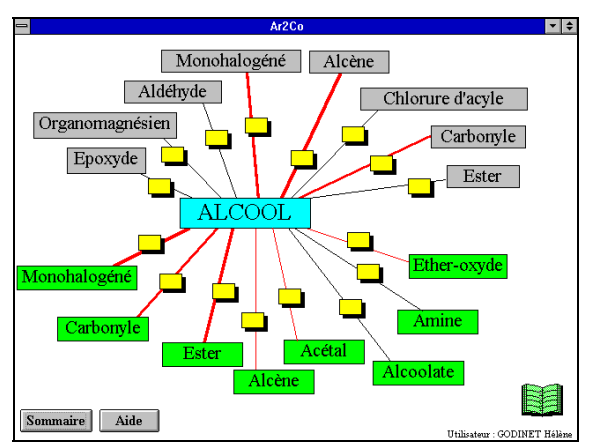

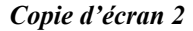

# **4. LE DOCUMENT HYPERMÉDIA COMME « REPRÉSENTATION » DES SYSTÈMES PHYSIQUES**

Puis il nous est apparu qu'un document hypermédia pouvait être perçu comme une « image » de la complexité de la physique appliquée aux objets techniques qui nous environnent, et reproduire leur structure. Nous utiliserons le terme de « représentation ». Cette façon d'approcher l'objet, et la physique sousjacente, permettant peut-être de mieux faire comprendre les relations entre l'objet (réel) et le cours de physique (les lois physiques). Nous pouvons illustrer cela par deux réalisations :

## **FRIGO**

Ce premier exemple (Lacombe, 1995) se rapporte à un système physique relativement simple.

Le but est ici, en partant directement de l'observation attentive et de l'étude d'un objet technique qui est le réfrigérateur domestique, de comprendre son fonctionnement et de dégager les lois de la physique mises en oeuvre dans la conception de cet appareil.

Il y a trois aspects dans le travail proposé à l'élève

- relation entre l'objet et son schéma fonctionnel : en navigant dans le document, l'élève peut voir diverses parties de l'objet, depuis des vues d'ensemble jusqu'à des photos rapprochées de détails. Cela doit lui permettre de mettre en évidence les composantes essentielles du réfrigérateur (en terme de machine thermique) et de reconstituer progressivement le schéma fonctionnel de celui-ci. La *copie d'écran 3* montre une étape de cette phase de travail, le schéma du réfrigérateur n'étant pas encore complet ;
- relation entre schéma et thermodynamique : une autre phase de l'approche consiste à faire le lien entre le schéma fonctionnel et l'analyse du fonctionnement thermodynamique de la machine. Il faut ici comprendre ce qui se passe dans chaque partie de la machine et quelles sont les lois mises en oeuvre ;
- reconstruction d'une machine fonctionnelle : enfin il peut être intéressant de voir si l'élève a bien compris les bases du fonctionnement du réfrigérateur et est capable de concevoir lui-même un schéma de machine correct. Il peut se poser à lui-même cette question, sous la forme quelque peu ludique d'un puzzle : à partir de pièces éparses, il lui faut reconstituer un schéma fonctionnel complet de la machine. Le programme lui indique alors si sa construction est satisfaisante ou pas.

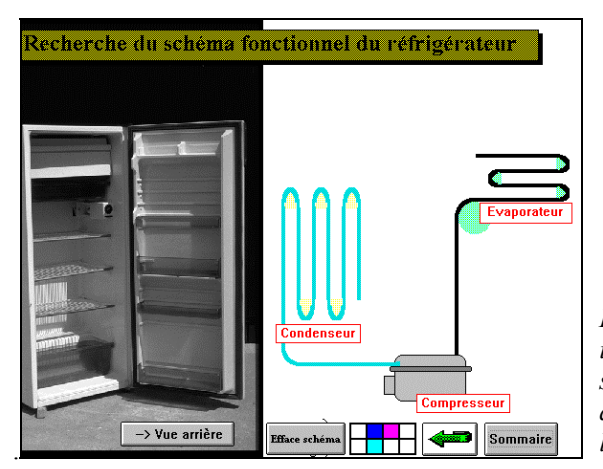

*Copie d'écran 3*

*Le damier en bas de l'écran indique combien de parties du schéma ont déjà été vues, donnant ainsi une idée de l'avancement de la recherche.*

#### *Structure*

Dans le cas de cet exemple la structure de l'objet est une structure en boucle qui reste simple : l'appareil est constitué d'un circuit, formé de l'évaporateur, du compresseur... reliés par des tuyaux. L'explication du fonctionnement peut se faire en suivant cette boucle. L'intérêt de la « représentation » hypermédia du frigo est de permettre à l'élève de « casser » cette boucle, c'est-à-dire de le laisser libre de commencer son observation où bon lui semble et de la poursuivre à sa guise sans être astreint à parcourir le circuit dans l'ordre physique qui est le sien.

L'élève gagne réellement en autonomie dans son approche de cette machine thermique. Mais en contre-partie, l'auteur perd un part du contrôle qu'il avait sur son cheminement dans le document et sur sa manière de s'approprier sa connaissance.

#### **SOGIF (Air Liquide)**

Ce deuxième exemple appartient également au domaine de la thermodynamique : il s'agit ici de la « visite » d'une unité de production d'azote et d'oxygène liquide de l'Air Liquide<sup>1</sup>. Là encore, l'élève doit comprendre le principe de fonctionnement de toute l'installation en termes de thermodynamique. La différence réside dans le fait que la structure de l'unité de production est nettement plus complexe que celle du réfrigérateur (elle est constituée de boucles (avec partie communes éventuellement) mais aussi de parties linéaires) comme le montre la *figure 1*. Dans les schémas de la cette figure les rectangles grisés représentent des parties de la machine : compresseur, échangeur...

Une description linéaire de l'unité de production est à peu près impossible. La description par un document hypermédia prend tout son sens : le document constitue une « représentation » de la structure de l'installation réelle, dans toute sa complexité.

l

<sup>1</sup> Unité de production Air Liquide de Jarrie (Isère)

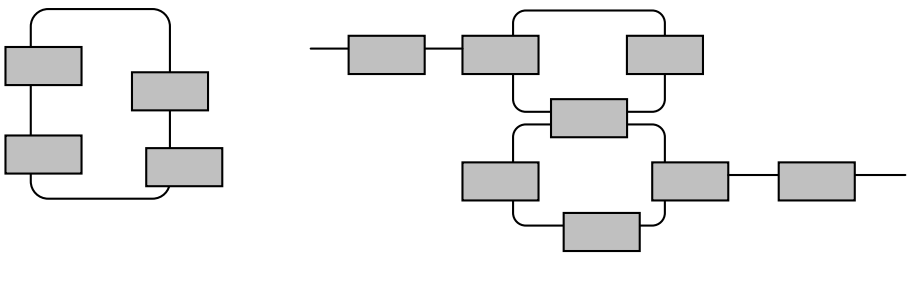

Schéma de la structure du réfrigérateur

Schéma de la structure de l'unité de production d'air liquide

#### *Figure 1 : Schémas comparé des structures d'un réfrigérateur domestique et de l'unité de production d'azote et d'oxygène liquides*

Pratiquement, la conception du document a été abordée de manière différente de celle du réfrigérateur : dans Frigo, la description fonctionnelle de la machine thermique et son interprétation thermodynamique constituent deux parties distinctes du document. Ici la complexité de la structure fonctionnelle de l'unité nous a conduit a parler de chaque partie sous son double aspect pratique (fonctionnel) et applicatif (dans le sens application des lois de la thermodynamique). Ceci donne un document qui est une double représentation, en « parallèle » en quelque sorte, de l'objet physique comme l'illustre la *figure 2*. Bien entendu les possibilités de navigation (non représentées sur le schéma) sont telles que l'utilisateur peut aussi bien passer d'un niveau à un autre d'une partie donnée, qu'accéder à n'importe quelle autre partie. Les liens ne sont pas représentés sur la figure 2.

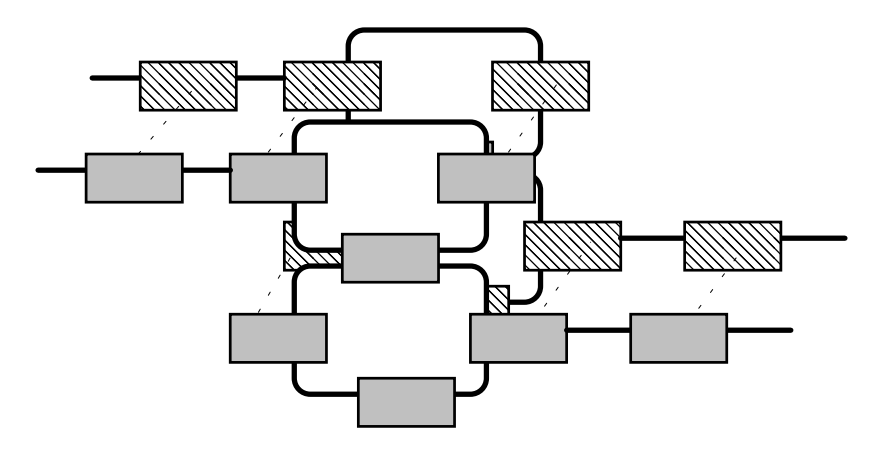

*Figure 2 : Structure à deux niveaux parallèles du document SOGIF : niveau fonctionnel rectangles grisés) et niveau « théorique » (rectangles hachurés).*

Du point de vue pédagogique il n'y a pratiquement plus de point d'entrée privilégié, et aucun cheminement dans la description ne peut vraiment être préféré à un autre. L'utilisateur se construira sa propre connaissance en fonction de sa navigation. La conception de l'auteur tend à devenir de moins en moins perceptible à travers le document puisque ce dernier cherche à reproduire fidèlement la structure de l'installation réelle. L'auteur ne peut plus du tout savoir comment l'élève a acquis sa connaissance de la machine.

# **5. LE DOCUMENT HYPERMÉDIA COMME « REPRÉSENTATION » DE L'HISTOIRE DES CONCEPTS DE LA PHYSIQUE**

Enfin il doit être possible d'aller plus loin encore : on peut concevoir le document hypermédia comme une « représentation », non plus d'un système physique réel, mais des concepts de la physique elle-même. Si on part de l'hypothèse qu'il est important de prendre en compte les trois aspects

- chronologique ;
- géographique (pays, laboratoire) ;
- niveau d'abstraction (proposition de modèles, expériences de validation de théories ou expériences de découverte).

pour essayer de rendre compte du cheminement, non linéaire, du progrès des théories physiques, un document hypermédia pourrait être bâti sur une structure en deux plan « parallèles », l'un contenant les événements de nature théorique (lois, introduction de concepts), l'autre de nature expérimentale. Les « coordonnées » de ces événements dans chaque plan étant l'origine géographique et la date (*figure 3*).

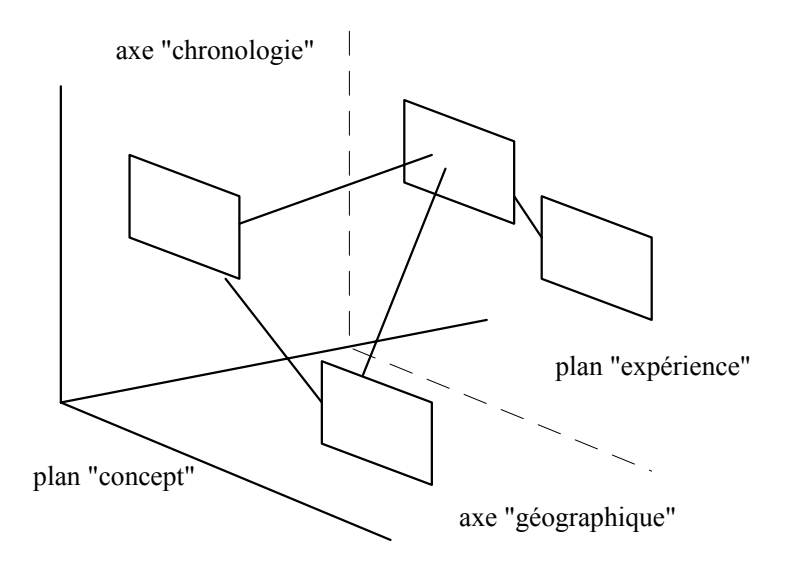

#### *Figure 3 : Structure envisagée pour un document portant sur l'historique de lois de la physique*

Les rectangles symbolisent des faits (publications, expériences). Ils sont positionnés en fonction des trois paramètre date, géographie et niveau conceptuel. Les traits les reliant symbolisent les liens hypertextuels permettant la navigation d'un événement à un autre.

Une maquette de document hypermédia portant sur les théories de la lumière (théories corpusculaires et ondulatoires longtemps opposées voire contradictoires puis en quelque sorte fusionnées au début du XX<sup>e</sup> siècle) est en cours de réalisation pour tenter d'illustrer cette approche.

Les théories atomiques sont un autre exemple qui semble pouvoir être abordées de la même manière.

Remarquons que cette approche suppose, au moins dans une certaine mesure, que l'on admette que l'aspect historique de la physique puisse être pédagogiquement intéressant à prendre en considération, ce dont nous sommes personnellement convaincus.

#### **6. EN GUISE DE CONCLUSION**

Nous espérons avoir montré, à travers ces exemples de réalisations, comment la disponibilité des nouveaux outils de développement hypermédia a permis la conception de documents pédagogiques qui, au fil du temps, et à travers notre expérience personnelle, ont modifié sensiblement notre approche pédagogique de certaines parties de la physique (et de la chimie) et réciproquement, comment la conception des documents a évolué de manière très profonde.

#### **Bibliographie**

« P.A.C. » Langage et Informatique-Intelys éditeur.

- Lacombe Claude (1994). « Réactions et mécanismes en chimie organique » in *Actes 6ème Journées Nationales Informatique et Pédagogie des Sciences Physiques*, Lille 1994. « MéRéCo » Langage et Informatique-Intelys éditeur.
- *Actes 10ème JIREC* Grenoble 1993. Ar2Co Intelys éditeur.
- *Actes 11ème JIREC* Toulouse 1994
- Lacombe Claude (1995). « Utilisation de documents hypermédias pour l'étude interactive d'objets techniques » in *Actes Colloque international « École et Nouvelles Technologies de la Communication »*, Autrans 1995